# **como visualizar apostas on line**

- 1. como visualizar apostas on line
- 2. como visualizar apostas on line :jogo jet bet
- 3. como visualizar apostas on line :globoesporte flamengo

## **como visualizar apostas on line**

#### Resumo:

**como visualizar apostas on line : Ganhe mais com cada depósito! Faça seu depósito em condlight.com.br e receba um bônus para aumentar suas apostas!**  contente:

O que é uma Aposta de Alcance de Gols?

Aposta de Alcance de Gols é uma forma específica de aposta esportiva em como visualizar apostas on line que os apostadores tentam prever a quantidade total de gols marcados em como visualizar apostas on line um jogo de futebol, colocando as seleções de gols totais em como visualizar apostas on line um acumulador ou parlay. Essas apuestas podem ser para "mais" ou "menos" gols, com base no total final combinado do jogo.

Como Funciona: Exemplos Práticos

Supondo que você queira apostar no "MENOS de 2.5 gols", neste cenário você ganharia caso o jogo termine com um máximo de 2 gols totais. Já a opção "MAIS de 0.5 gol" é uma aposta onde se espera que pelo menos um time marque gols ou um histórico de gols marcados, mas há condições específicas onde a Média de Gols Pr (o coeficiente) ou Média de Gols Contra (o menor coeficiente) assumirá um papel fundamental.

Estratégias para apostas no Alcance de Gols

[ponte preta e guarani palpite](https://www.dimen.com.br/ponte-preta-e-guarani-palpite-2024-07-05-id-39654.html)

## **como visualizar apostas on line**

Apostar em como visualizar apostas on line jogos de futebol é uma atividade cada vez mais popular, especialmente durante campeonatos importantes como a Copa do Mundo. No Brasil, há muitas opções de sites de apostas esportivas onde é possível apostar em como visualizar apostas on line jogos da Copa do Brasil e outros eventos desportivos.

#### **como visualizar apostas on line**

Para apostar em como visualizar apostas on line jogos de futebol online no Brasil, basta seguir alguns passos simples:

- Entre em como visualizar apostas on line uma casa de apostas esportivas e selecione 1. "futebol" no menu de esportes.
- 2. Você verá então uma lista de campeonatos e partidas disponíveis para apostas.
- Escolha a partida que deseja apostar e analise as opções de mercados (tipos de apostas) e 3. cotações (odds) disponíveis.

#### **Mercados de apostas populares no futebol**

Existem vários tipos de apostas disponíveis em como visualizar apostas on line partidas de

futebol, como:

- **Total de gols:** Aposta no número total de gols que serão marcados em como visualizar apostas on line uma partida.
- **Total de cartões:** Aposta no número total de cartões que serão mostrados em como visualizar apostas on line uma partida.
- **Resultado correto:** Aposta no resultado exato de uma partida, incluindo o placar final.
- **Total de escanteios:** Aposta no número total de escanteios em como visualizar apostas on line uma partida.

### **Como funciona o processo de apostas em como visualizar apostas on line sites de apostas esportivas**

O processo de apostas em como visualizar apostas on line sites de apostas esportivas é simples:

- 1. Faça o cadastro na casa de apostas esportivas preferida e realize um depósito para ter saldo disponível para apostas.
- 2. Escolha as partidas e os mercados desejados e insira o valor da aposta.
- 3. Conferir o valor total da aposta e o possível retorno pela cotação selecionada.

## **Consequências e recomendações**

Apostar em como visualizar apostas on line jogos de futebol pode ser uma atividade divertida e até mesmo lucrativa, mas é importante lembrar que tratase de um tipo de jogo de azar e, como tal, deve-se sempre ser responsável ao realizar apostas. Recomenda-se definir um orçamento de apostas e respeitá-lo, além de nunca apostar o valor de mais do que se pode perder.

## **Perguntas Frequentes**

1. Como funciona a criação de conta em como visualizar apostas on line uma casa de apostas esportivas?

O processo de criação de conta em como visualizar apostas on line uma casa de apostas esportivas geralmente envolve a preenchimento de um formulário online com informações pessoais e a escolha de um nome de usuário e senha. É importante fornecer informações reais e confiáveis, pois estas poderão ser verificadas posteriormente pela casa de apostas.

2. O que é uma cotação em como visualizar apostas on line apostas esportivas?

Uma cotação é o valor financeiro que se recebe de volta pela casa de apostas caso a como visualizar apostas on line aposta seja bem-sucedida. Essa cotação é expressa como uma relação entre a quantidade apostada e o possível retorno.

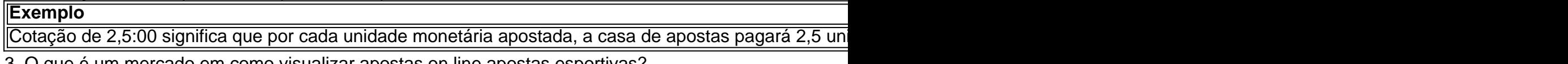

3. O que é um mercado em como visualizar apostas on line apostas esportivas? Um mercado em como visualizar apostas on line apostas esportivas refere-se ao tipo de aposta disponível em como visualizar apostas on line uma partida esportiva. Alguns exemplos incluem apostas no vencedor da partida, no número total de gols, no número total de cartões, etc.

# **como visualizar apostas on line :jogo jet bet**

Top 10 Casas de Apostas com Bnus de Cadastro em como visualizar apostas on line 2024 Sportingbet: melhor app de apostas em como visualizar apostas on line futebol. Melbet : maior variedade esportiva. Betnacional: melhor app de apostas para iniciantes. Novibet: melhor variedade de bnus.

Melhor app de apostas 2024: Top 10 em como visualizar apostas on line Futebol e Esportes Abaixo da opo de Login tem a opo Esqueceu como visualizar apostas on line senha, voc deve clicar em como visualizar apostas on line cima da opo e solicitar a troca de senha atravs do seu e-mail. Ou tambm clicando no link: https://apostaganha.bet/#/EsqueciSenha preencha com o seu e-mail cadastrado e clique no link de redefinio que foi enviado ao seu e-mail.

Recuperar conta - Aposta Ganha - Reclame Aqui

As bactérias estão confinadas a um únicoA superfície de carnesDurante a fase logarítmica de crescimento.

# **como visualizar apostas on line :globoesporte flamengo**

O ministro da Defesa de Israel, Yoav Gallant descreveu o conflito como visualizar apostas on line que os israelenses estavam envolvidos como uma "guerra multi-fronteira" no início deste mês. As forças israelenses estavam lutando contra o Hamas dentro de Gaza e se engajaram como visualizar apostas on line trocas diárias com Hezbollah na fronteira norte do Líbano. Um conflito baixo nível, consistindo principalmente dos ataques aéreos estava continuado nas Forças apoiadas pelo Irã no Síria; Israel também havia sido alvo – embora ineficazmente - por drones disparado pelos Houthi (Houditas) que estão sendo lançados nos Iêmenes!

Mas a data dos comentários de Gallant foi significativa. Ele estava falando como visualizar apostas on line 2 abril, um dia depois que Israel havia bombardeado uma instalação diplomática iraniana na capital síria Damasco : dentro da quinzena o país acrescentaria outra frente ao conflito multi-frontal do grupo após lançar 300 mísseis e drones contra ele como retaliação por esse ataque;

Enquanto Israel esteve aqui antes – não menos como visualizar apostas on line 1967 e 1973, quando lutou guerras com exércitos árabes convencionais pressionando de várias direções esse conflito ou série dos conflitos inter-relacionados é muito diferente. A abertura da nova frente ao Irã levanta sérias novas questões; Não apenas sobre se o país tem a capacidade para lutar contra múltiplos adversários no que parece ser um estado aberto do confronto por enquanto pelo Menos!

A realidade é que, embora Israel tenha planejado pelo menos uma década para a guerra como visualizar apostas on line Gaza e contra o Hezbollah no norte do país guerreando simultaneamente com os palestinos de todo mundo.

O conceito-chave de organização para a estratégia das Forças Israel Defesa 'nos últimos anos tem sido o Plano Momentum Multiyear. Esse plano ponto inicial foi que era altamente improvável israelense ter luta contra as forças terrestres convencionais, como fez uma vez nas guerras dos seis dias e Yom Kipur Baseado como visualizar apostas on line suas experiências da segunda guerra do Líbano no 2006 conflitos anteriores na Faixa De Gaza (Israel), os IDF concluiu seus principais inimigos seria "diffuse exércitos baseados num foguete".

Embora militarmente inferiores, estes não seriam grupos militantes ou guerrilheiros simples mas adversários avançados e bem treinados que operam como visualizar apostas on line redes complexas.

O "conceito operacional de vitória" que os planejadores resolveram neste cenário foi aquele como visualizar apostas on line quem Israel estava planejando lutar pequenas guerras inteligente, decisiva e rapidamente.

Seis meses depois do ataque surpresa de Hamas ao sul Israel como visualizar apostas on line 7 outubro, que matou mais 1100 pessoas decisivamente e rapidamente foi seriamente exposta a noção da guerra entre Tel Aviv.

Longe de ser totalmente desmontado, como os líderes israelenses prometeram o Hamas como visualizar apostas on line Gaza está danificado mas ainda existe com muitos dos seus principais dirigentes aparentemente vivos e a campanha israelense atolou-se sem objetivos claros.

A maneira como Israel tem lutado desde 7 de outubro corroeu e esgotou seu apoio internacional. O enorme nível de destruição e perda da vida civil também sugere que a guerra está longe do inteligente.

Na fronteira norte, as trocas diárias de fogo com uma força muito mais poderosa do Hezbollah levaram Israel a evacuar civis. A maioria dos planejadores militares israelenses agora admite que o Hizbollah poderia infligir sérios danos como visualizar apostas on line um conflito completo ". E depois há a ameaça do Irã, que se tornou o primeiro país desde Saddam Hussein no Iraque mais de três décadas atrás para atingir diretamente Israel.

Falando com o

Política Externa

No rescaldo imediato de 7 outubro, o ex-chefe da inteligência IDF Tamir Hayman previu alguns dos desafios que Israel enfrentaria lutando uma guerra multifront.

skip promoção newsletter passado

após a promoção da newsletter;

"Podemos lidar com mais de uma frente. Podemos enfrentar até três fronts, a decisão militar e vitória não serão simultâneamente mas isso é um problema", disse ele."Nós podemos terminar como visualizar apostas on line primeiro lugar para mudarmos; temos capacidades suficientes que podem fazer isto".

"O problema", sugeriu Hayman, não é o IDF; O problemas são os frontes domésticos. Os danos à sociedade israelense e a resiliência da comunidade israelita: duas frentes de batalha que se encontram como visualizar apostas on line Israel - um dos principais desafios do país-é uma questão social para as defesa doméstica".

O debate sobre se Israel pode lutar nas múltiplas frentes com que agora enfrenta tornou-se cada vez mais discutível, não menos importante do ponto de vista da importância dos países para ajudar a enfrentar o ataque iraniano na semana passada.

Sem essa coalizão rapidamente montada, as consequências do ataque iraniano poderiam ter sido marcadamente diferentes das que ocorreram – o qual foi apresentado como uma vitória. Em vez disso, a questão para Israel é que enquanto era correto antecipar o caráter como visualizar apostas on line rede dos conflitos com os quais poderia se confrontar a realidade real de lutar contra eles tem sido mais confusa e drenando recursos tanto militares quanto sociais. A maneira como Israel tem lutado desde 7 de outubro corroeu e esgotou seu apoio internacional. Mesmo quando seus aliados estavam se intensificando para ajudá-lo a defender contra o Irã, os EUA e Europa preparavam novas sanções que puniam colonos extremistas com todas as indicações de haver mais por vir.

Num conflito confuso e metastático, cujos objetivos se tornaram cada vez mais incertos os observadores não estão perguntando a Israel sobre como visualizar apostas on line capacidade de lutar como visualizar apostas on line múltiplas frente. Em lugar disso o problema é: para que finalidade isso acontece? E com qual custo final!

Author: condlight.com.br Subject: como visualizar apostas on line Keywords: como visualizar apostas on line Update: 2024/7/5 18:15:56